## FICHE PEDAGOGIQUE

 $|$  Chapitre III  $|$  **Titre du Chapitre** : SYSTÈME D'EXPLOITATION **Durée de réalisation du chapitre: 6h** 

**Example 3 Classe** : 3<sup>ème</sup> Math

## **Objectifs :**

**L'élève sera capable de :**

- **Définir le rôle d'un système d'exploitation.**
- **Connaître les fonctionnalités d'un système d'exploitation.**
- **Utiliser les principales fonctions d'un système d'exploitation.**

**Documentations et Outils:**

- *- Manuelle scolaire.*
- *- Un ordinateur par binôme.*

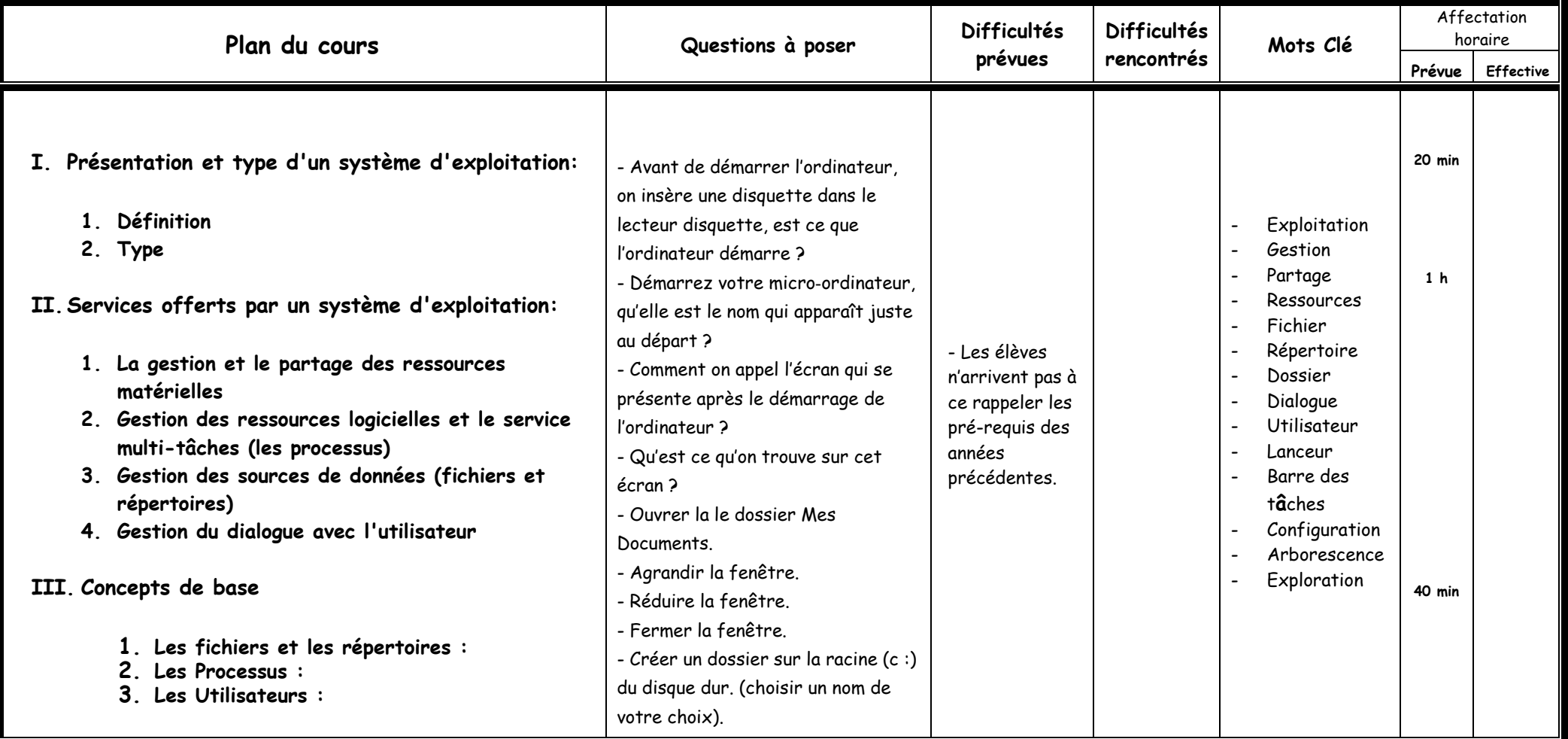

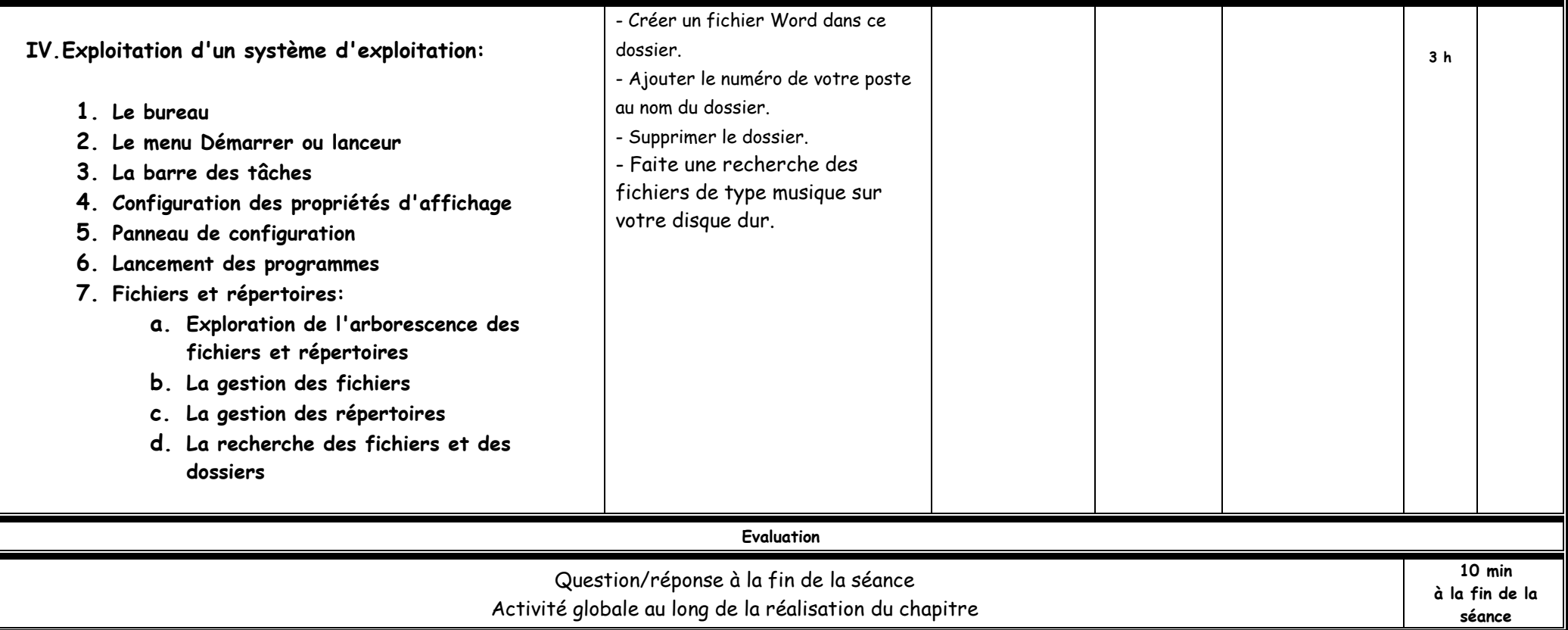

## Déroulement de la séquence pédagogique devant les élèves

 $Chapitre : SYSTEME D'EXPLOITATION$ 

**Séance :** 1 ére séance **Date :**

**Durée de la séance :** 110 min

 $Classe: 3<sup>ème</sup>Math$ 

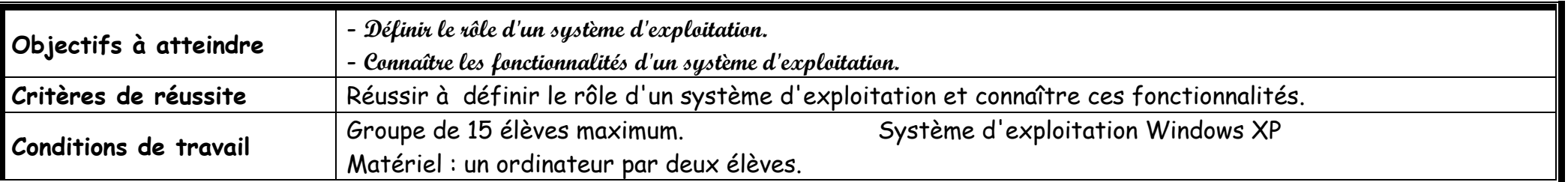

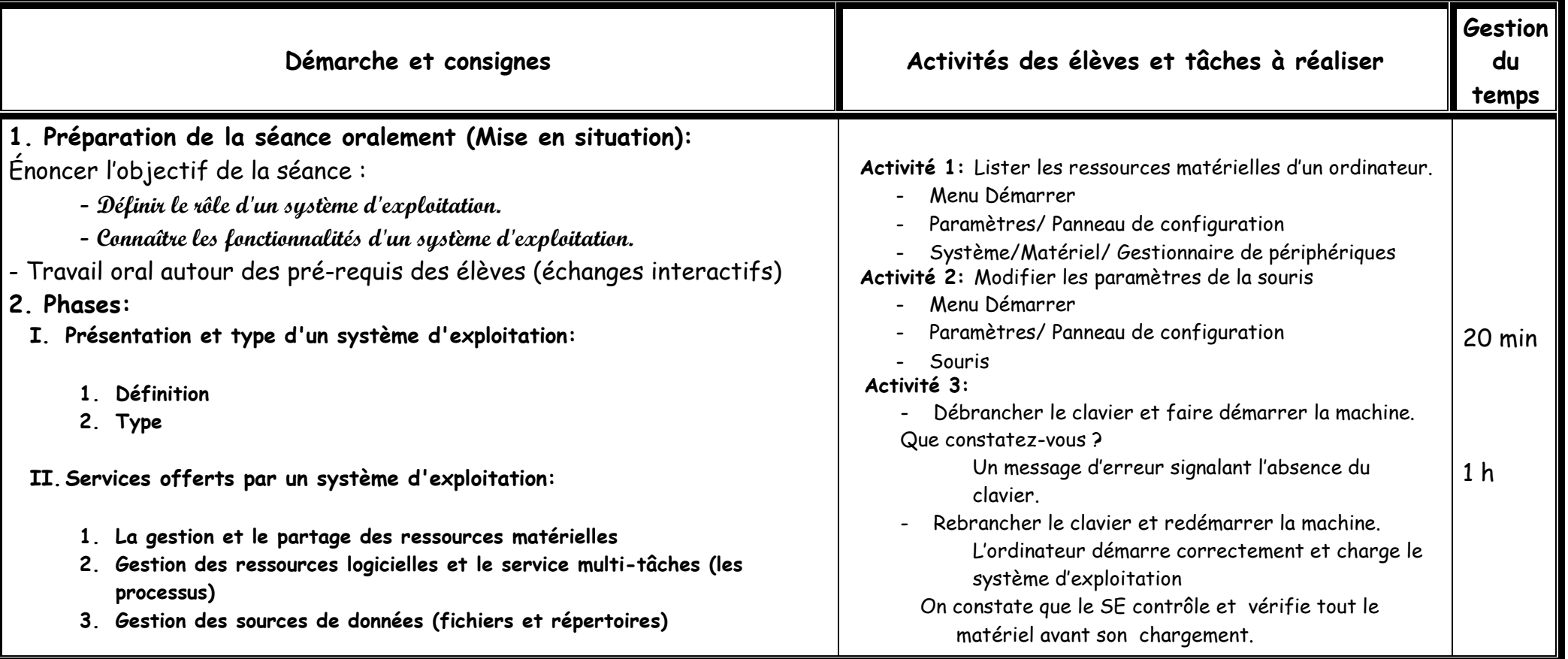

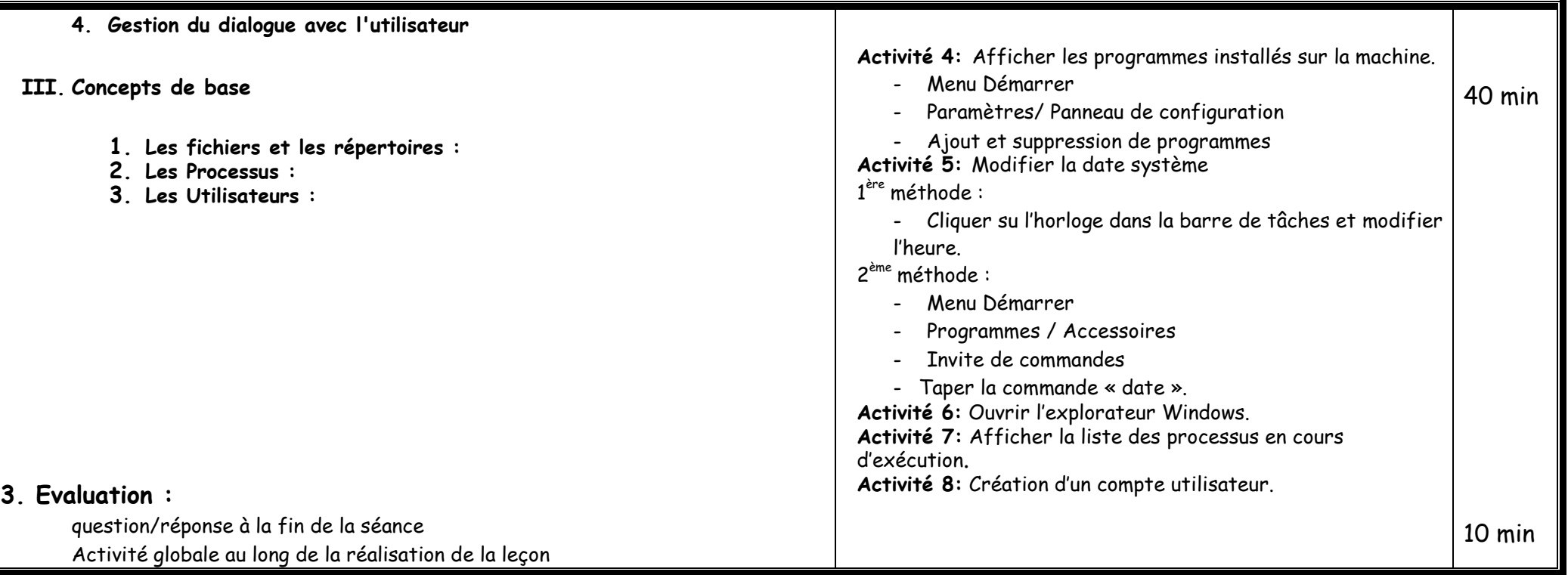

## Déroulement de la séquence pédagogique devant les élèves

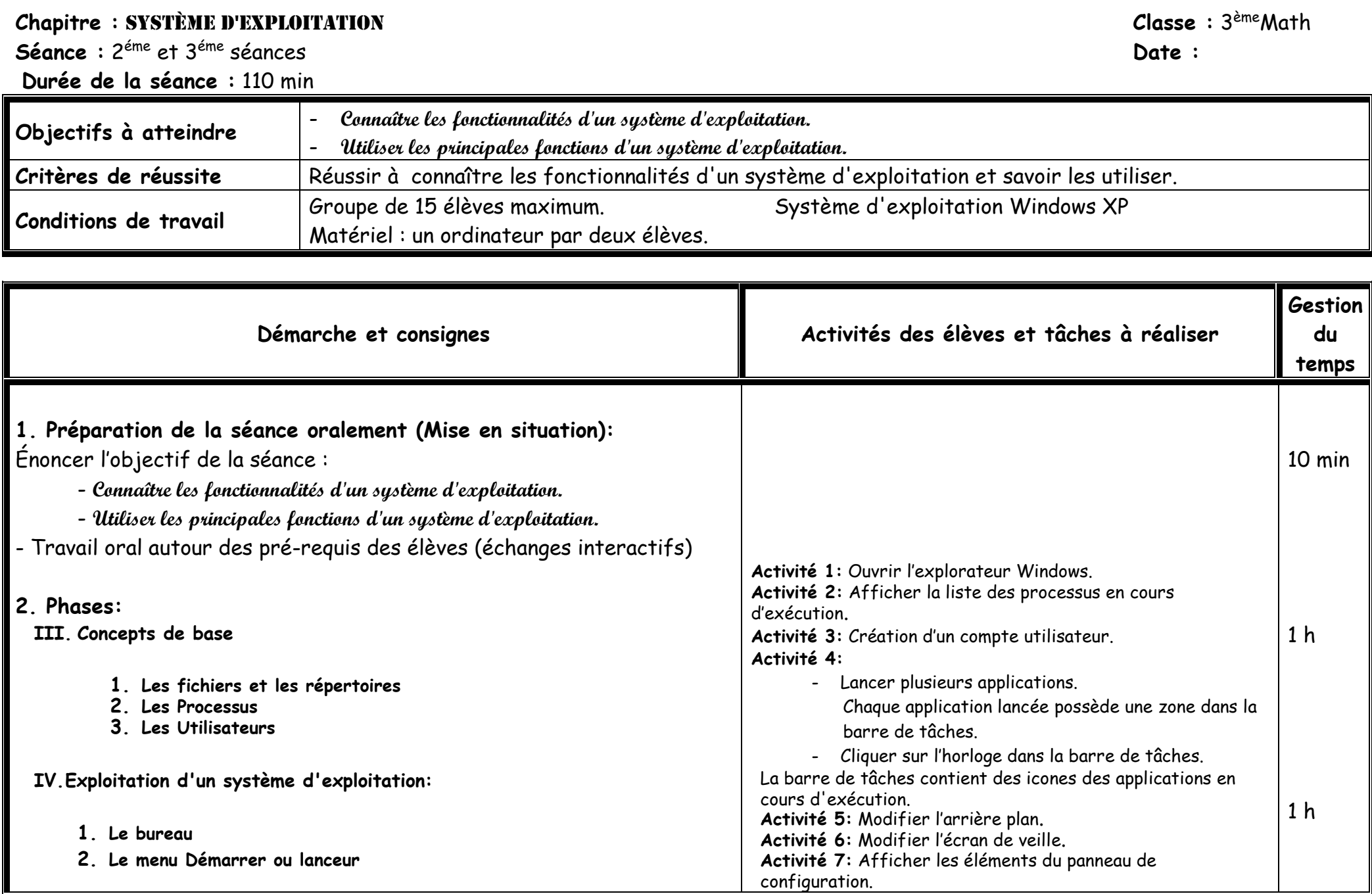

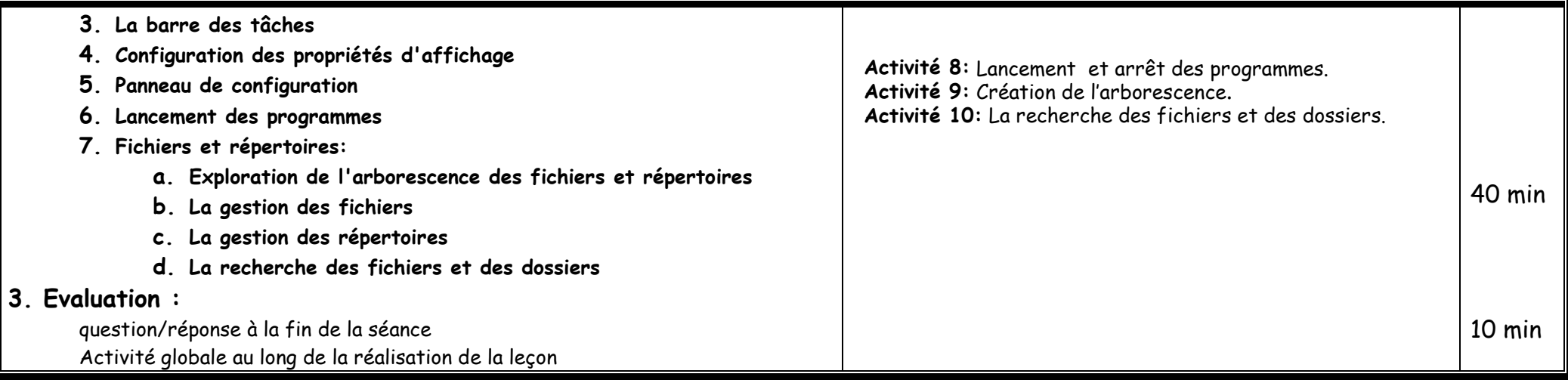